**Recover Data For Windows Crack Free Registration Code Download [Win/Mac]**

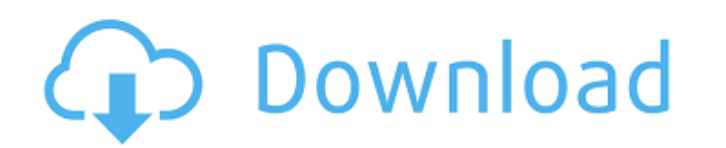

## **Recover Data For Windows Crack+ Activation Code Free Download [2022-Latest]**

Windows All in one Data Recovery Software is used for all kind of data that includes docs, images, videos etc. If you had to do any type of operation with your data and this was unsuccessful, the best and easiest way to re suite, it is used for almost all kind of data. Advanced Off-site Data Recovery - Developed by the EASEUS team, it is a data recovery tool that is able to recover data from all kind of storage medium. Advanced Easy Data Rec logical drives. Easy Data Recovery - This data recovery software is used to recover data from any hard disk drive. Advanced Data Recovery Advanced Edition - It is a data recovery software is used for recovery software is u backup data recovery software that can recover data from an array of storage devices. Best Disk Recovery Software for Windows - Get the most dependable and best Windows disk recovery software that can recovery software ava are looking for. You can even create a list of the pictures you are looking for. There is an excellent variety of options to make the operation easier. The basic features are the same for both kinds of options. Time and da the number of frames you need with no problem. The pictures are numbered in ascending order, so you need only to select the number of frames you want from a pre-defined list of frames you had saved

#### **Recover Data For Windows X64**

If you have lost data on your Windows system, you may recover it with Disk Data Recovery Pro. It restores NTFS partitions or any ext2, ext3 or ext4 Linux partitions. It can also recover data from FAT partitions and any oth interface. You can use a number of filters to select files and folders to recover. When you try the software, you will see a list of partitions. Select the partition containing the damaged data, then click on the "Recover" remove them. Alternatively, you can use some data recovery tools. System requirements: Operating Systems PC operating systems such as Windows 7, Windows Server 2008 R2, Windows Server 2012 R2, Windows 8, Windows 8, Windows 2012 R2, Windows Server 2016, Windows Vista, Windows Vista, Windows 7 (32bit or 64bit), Windows 8 (32bit or 64bit), Windows 8.1 (32bit or 64bit), Windows 8.1 (32bit or 64bit), Windows 8.1 (32bit or 64bit), Windows 8.1 (32b Windows components. Benefits Features: Works with ANY Windows.NET Framework version Reliable data recovery Safe data recovery Start your free trial now! All in One PDF to HTML Converter Description: Convert pdf files to ht

## **Recover Data For Windows [Win/Mac]**

A fast and efficient data recovery software for Windows. Data recovery can be done in 2 easy steps. 1. Select the lost files and folders. The Program works using a picture and file analysis algorithms. The software recover Description: MS Office Suite Pro is the ultimate solution to all of your office tasks, regardless of your PC's system's or software's capacity. It includes 15 different applications to be used for multiple purposes. You ca applications faster. You can easily access the different files, save them in various formats and make your own documents. All of the applications' features and the multiple templates you can create are included in this app receive and send e-mail and create address books. Ready when you are MS Office Suite Pro is one of the easiest solutions for a smooth performance of Office applications. It includes all the applications in one package so y documents. You can use the SmartArt tool to quickly create the beautiful diagrams and shapes. Vast performance improvements MS Office Suite Pro provides you the optimal performance and stability. You can also update new ve your personal and business data. Each application in MS Office Suite Pro is considered a core component of Office, but it also functions as a universal data storage tool. It lets you recover lost data with a single, easy-t

## **What's New In?**

\*Recovers lost data from hard disk partition \*Powers the drive to the factory state, using a Universal driver to interact with Windows. \*Recovers lost data from hard disk partition. Effectively recover Data for Windows. Re extremely important that you do not lose data. Back up your files, before a computer crash. In these extreme cases, you have to recover your data. Data recovery is not an easy task. It takes a lot of knowledge and expensiv drive. By scanning the disk, you can get the hard disk to boot into the factory state, so the drive can be fixed. There is no need to recover data in this case. This is a method that is used to recover data in this case. T connection. There are no other reliable programs for recovering data other than Recover Data for Windows. Disclaimer: This website is not sponsored by, endorsed by, or affiliated with Microsoft Office, or any other softwar plugin is made available for a variety of hosts, including After Effects and Premiere Pro, three products from Avid Systems, namely Media Composer, Symphony and NewsCutter, as well as OFX plugins for Nuke, Scratch and Comp plugin is automatically placed within the detected host, without much effort on the user side. Also depending on the host application is the number of features, which is a variable parameter (as explained here

# **System Requirements For Recover Data For Windows:**

Minimum: OS: Windows 7 / 8 / 8.1 / 10 CPU: i3 2.8Ghz Memory: 4GB RAM Video: Intel HD 4000 or AMD/NVIDIA with a DisplayPort Recommended: OS: Windows 10 (1703 or newer) CPU: 4.0Ghz or better Memory: 8GB RAM Video: Intel HD 5

<https://medialabs.asia/wp-content/uploads/2022/06/amealm.pdf> <https://www.waefler-hufbeschlag.ch/wp-content/uploads/2022/06/WellGet.pdf> <https://koeglvertrieb.de/wp-content/uploads/2022/06/verchry.pdf> [https://foame.org/home/wp-content/uploads/2022/06/OpenDBViewer\\_Keygen\\_Full\\_Version\\_Latest.pdf](https://foame.org/home/wp-content/uploads/2022/06/OpenDBViewer_Keygen_Full_Version_Latest.pdf) <http://kwan-amulet.com/archives/1880492> [https://tampabayicc.org/wp-content/uploads/2022/06/Redcar\\_Crack\\_\\_\\_Activator\\_3264bit\\_Updated\\_2022.pdf](https://tampabayicc.org/wp-content/uploads/2022/06/Redcar_Crack___Activator_3264bit_Updated_2022.pdf) [https://warganesia.id/upload/files/2022/06/2Mi5PsA1OemRJjZpyWs2\\_08\\_0b80013c8191cf690949dbc84508b364\\_file.pdf](https://warganesia.id/upload/files/2022/06/2Mi5PsA1OemRJjZpyWs2_08_0b80013c8191cf690949dbc84508b364_file.pdf) <https://cuteteddybearpuppies.com/wp-content/uploads/2022/06/callxyl.pdf> https://ryhinmobiliaria.co/wp-content/uploads/2022/06/SecureVault\_Crack\_\_\_With\_Product\_Key.pdf [https://unimedbeauty.com/wp-content/uploads/2022/06/Lab\\_Inventory.pdf](https://unimedbeauty.com/wp-content/uploads/2022/06/Lab_Inventory.pdf) <https://sonovision.in/wp-content/uploads/2022/06/DOSPRN.pdf> [https://www.aniwin.com/wp-content/uploads/Imtec\\_Battery\\_Mark.pdf](https://www.aniwin.com/wp-content/uploads/Imtec_Battery_Mark.pdf) <http://sturgeonlakedev.ca/2022/06/08/nifty-gui-crack-april-2022/> <https://www.coursesuggest.com/wp-content/uploads/2022/06/sabcha.pdf> [http://dichvuhoicuoi.com/wp-content/uploads/2022/06/Easy\\_File\\_Management\\_Web\\_Server.pdf](http://dichvuhoicuoi.com/wp-content/uploads/2022/06/Easy_File_Management_Web_Server.pdf) <https://www.mesologiehetgooi.nl/?p=8104> <https://aiplgurugram.com/2022/06/08/volumemaster-crack-download/> [https://www.renegade-france.fr/wp-content/uploads/2022/06/File\\_And\\_Folder\\_Description\\_Crack\\_\\_\\_Free\\_Download\\_April2022.pdf](https://www.renegade-france.fr/wp-content/uploads/2022/06/File_And_Folder_Description_Crack___Free_Download_April2022.pdf) [https://social.deospace.com/upload/files/2022/06/Cq6yeSjIFoCxSsAwKhf3\\_08\\_8af0ba4ff85d733ff8998fc9727019d6\\_file.pdf](https://social.deospace.com/upload/files/2022/06/Cq6yeSjIFoCxSsAwKhf3_08_8af0ba4ff85d733ff8998fc9727019d6_file.pdf) [https://nyc3.digitaloceanspaces.com/coutana-media/2022/06/We\\_HTML\\_To\\_PDF\\_Converter\\_\\_Crack\\_\\_2022.pdf](https://nyc3.digitaloceanspaces.com/coutana-media/2022/06/We_HTML_To_PDF_Converter__Crack__2022.pdf)